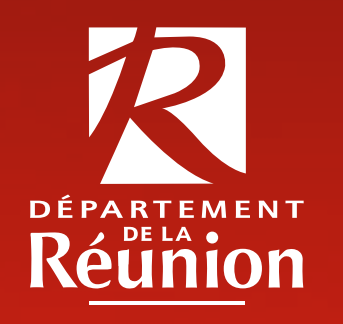

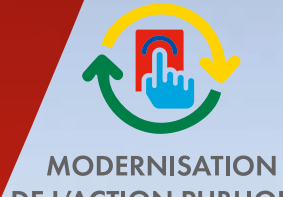

**DE L'ACTION PUBLIQUE** 

## LA COMMANDE PUBLIQUE **DU DÉPARTEMENT DE LA RÉUNION**

*Avec vous pour simplifier les démarches de nos publics*

# **ÉDITORIAL**

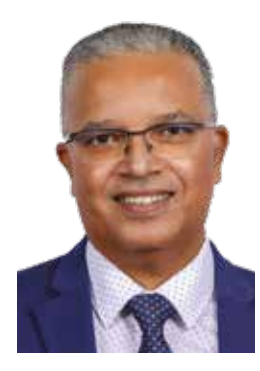

La commande publique départementale est un outil essentiel pour la mise en œuvre de nos politiques publiques. C'est la raison pour laquelle nous maintenons un haut niveau d'investissement, marquant notre dynamisme mais surtout notre volonté de soutenir l'économie locale.

Pour cela, le Département s'attache à sécuriser ses procédures, à accroitre la transparence ainsi que la performance de ses achats. Nous avons également le souci de faciliter l'accès des entreprises à la commande publique, en poursuivant notamment la simplification des réponses à ses marchés publiques ou en faisant la promotion de nos dispositifs.

La commande publique est aussi pour le Département un puissant levier d'insertion, ce qui se traduit par une stratégie d'investissement

encourageant l'usage des clauses d'insertion. Notre Collectivité intègre aussi dans ses marchés une dimension environnementale et encourage le développement de l'économie circulaire dans ses achats.

La commande publique départementale constitue indéniablement un outil de progrès économique, mais aussi de développement social et de préservation de notre environnement. C'est tout le sens de notre engagement constant pour l'humanité réunionnaise.

#### **Cyrille Melchior, Président du Conseil départemental**

### **SOMMAIRE**

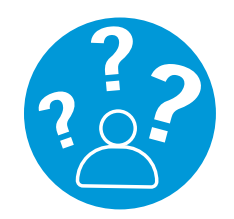

**Comment accéder aux marchés publics départementaux ?**

**5**

**6**

**7**

**10**

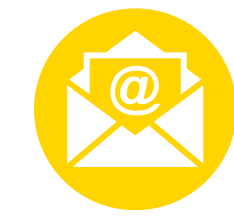

**La dématérialisation en 6 questions**

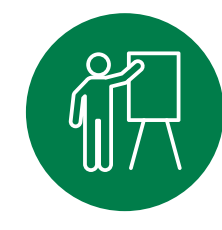

**Réppondre aux marchés du Département, c'est simple !**

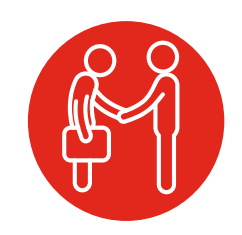

**Remporter les marchés du Département**

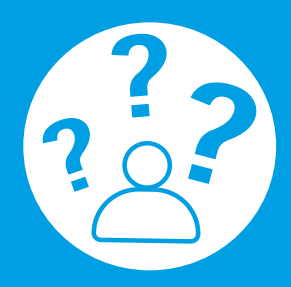

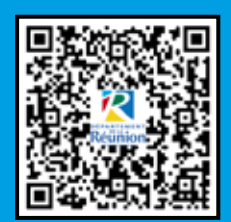

### **COMMENT ACCÉDER AUX MARCHÉS PUBLICS DÉPARTEMENTAUX**

#### **C'est simple !**

- Pour les montants inférieurs à 40 000 €, faites-vous connaitre à cette adresse : marchespublics@cg974.fr
- Les marchés dont le montant est supérieur à 40 000 € sont accessibles :
- dans les journaux locaux JIR et Quotidien sur Internet : http://marchespublics.cg974.fr
- Vous avez la possibilité :
- d'être alerté du lancement d'un marché vous concernant ;
- de consulter des avis ;
- de télécharger les dossiers de marchés publics ;
- de remettre des offres de manière dématérialisée ;
- d'interroger les services départementaux.

**La dématérialisation est obligatoire depuis le 1er octobre 2018.**

### **UNE CONSULTATION : ÉTAPE PAR ÉTAPE**

#### **Appel à candidatures**

**1**

L'administration envoie l'avis de publicité aux journaux officiels et met en ligne tous les documents du marché. L'entreprise qui s'est inscrite sur Internet reçoit un mail d'alerte.

#### **Consultation de l'appel par les entreprises** Les entreprises intéressées

**2**

par le marché consultent et téléchargent les documents

**Soumission des entreprises** Les entreprises déposent leur offre sur Internet.

**3**

#### **Examen et attribution** L'administration examine les candidatures et les offres, et attribue les marchés.

**4**

### **LA DÉMATÉRIALISATION EN 6 QUESTIONS OFFARTEMEN**

Rendez-vous sur notre site des marchés (AWS), c'est gratuit !

#### **Pourquoi et comment s'inscrire sur AWS-Fournisseur ?**

Cette inscription vous permet d'obtenir des codes d'accès afin de télécharger les Dossier de Consultation des Entreprises (DCE), de correspondre avec les acheteurs et de déposer vos offres par voie dématérialisée.

Vous pouvez créer des alertes pour être informé de la publication des appels d'offres.

Pour bien paramétrer votre profil de veille, consultez le mode d'emploi en ligne sur votre espace fournisseur, dans la rubrique : Outils/Tutoriels.

#### **Comment retirer un DCE ?**

Les règlements de consultation et les DCE sont téléchargeables gratuitement. Les fournisseurs inscrits sont automatiquement informés des changements apportés aux dossiers téléchargés en cours de procédure.

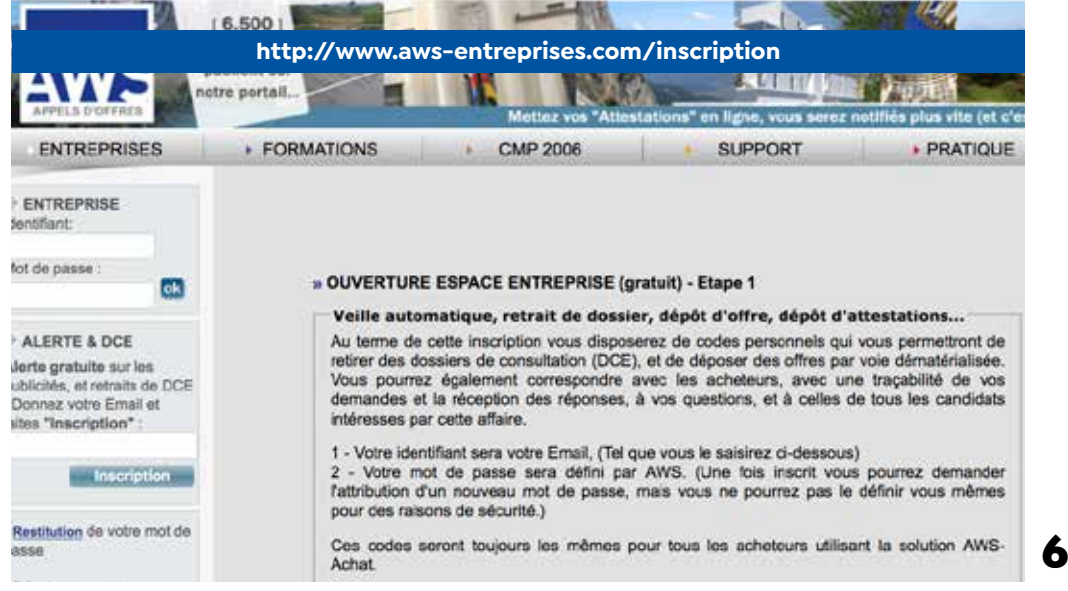

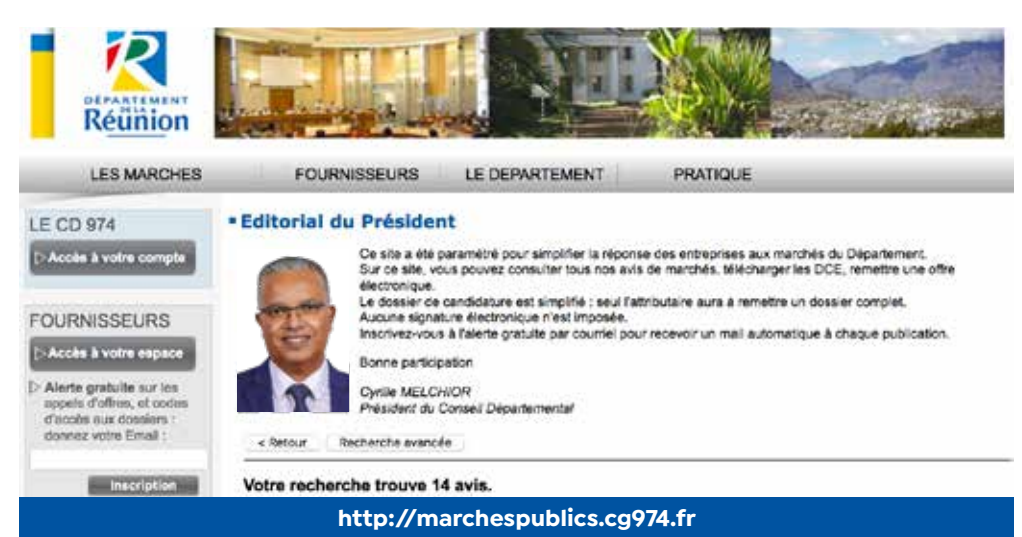

#### **Comment poser vos questions et suivre vos réponses ?**

Les questions posées par le canal « correspondre avec l'acheteur » nous sont directement transmises et vous pouvez retrouver vos messages et les réponses sur votre espace fournisseur.

#### **Comment signer vos documents ?**

La signature n'est pas obligatoire, mais reste autorisée. Un mode d'emploi en ligne est à votre disposition.

#### **Comment déposer un pli dématérialisé ?**

Le dépôt dématérialisé a été simplifié au maximum pour vous, mais n'attendez pas la dernière minute !

#### **Vous rencontrez un souci technique ?**

L'assistance technique est joignable :

- par téléphone : 04 80 04 12 60
- en ligne : support-entreprises@aws-france.com

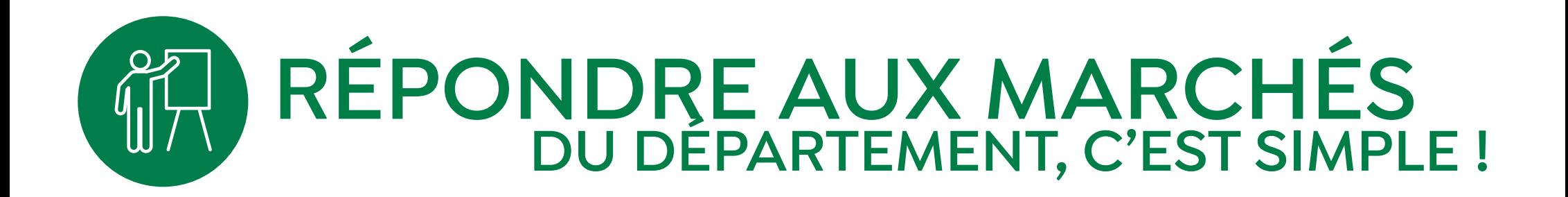

#### UNE PROCÉDURE FAVORABLE AUX ENTREPRISES

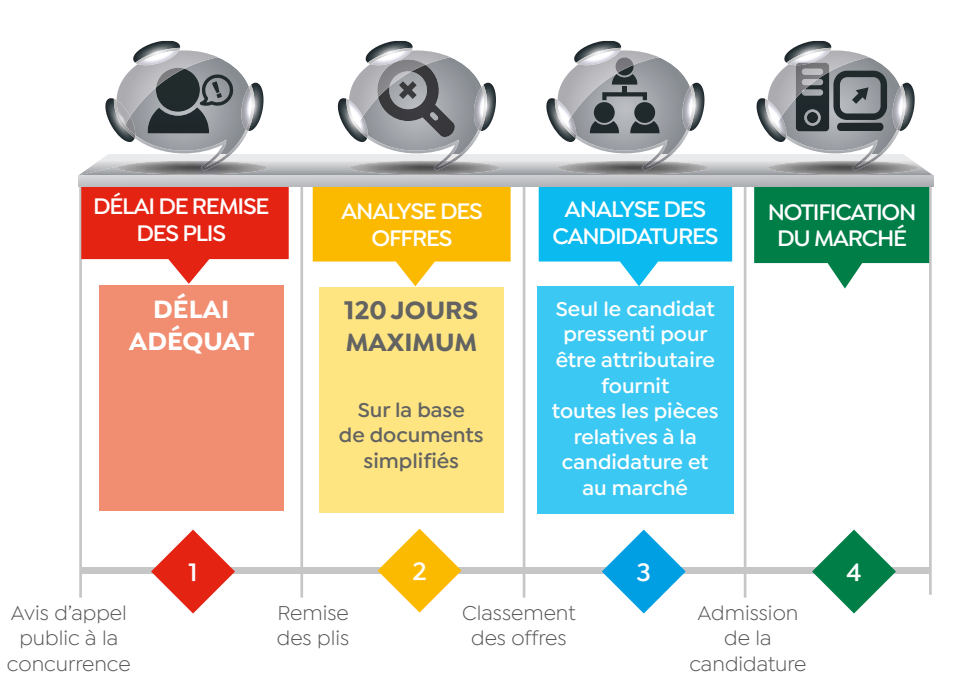

#### **LES PRINCIPES FONDAMENTAUX**

Le Département simplifie l'acte de candidature à ses marchés publics :

- · pas de formalisme excessif :
- · le nombre de pièces exigées est limité ;
- · une information n'est demandée qu'une fois.

#### UN ACTE DE CANDIDATURE SIMPLIFIÉ

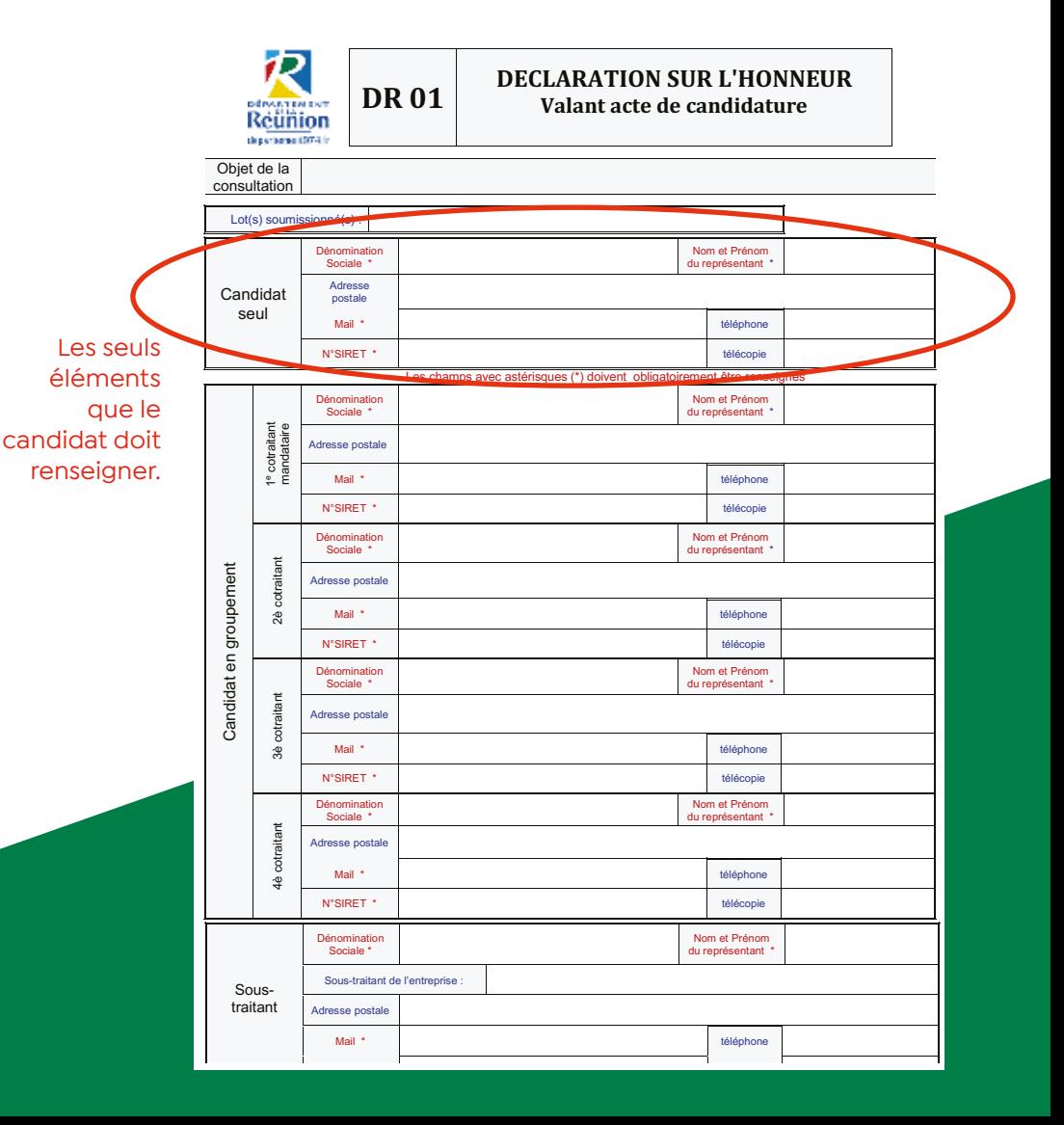

## **RÉPONDRE AUX MARCHÉS DU DÉPARTEMENT, C'EST SIMPLE !**

#### **POUR L'OFFRE**

La seule pièce exigée est un document financier.

**À noter :** les risques d'erreur de calcul et de rapport sont limités.

#### **UN CADRE DE MÉMOIRE TECHNIQUE**

Pour guider le candidat dans la constitution de son offre technique, un cadre de mémoire technique est inséré dans les DCE. Il indique les rubriques que doit comprendre le mémoire technique.

#### **À LA REMISE DES PLIS**

Aucune signature n'est requise.

#### **POUR L'ATTRIBUTION**

Seul le candidat pressenti pour être attributaire fournit toutes les pièces relatives à la candidature et au marché :

- les attestations de vigilance fiscale et sociale
- les documents attestant de ses niveaux de capacité (chiffre d'affaires, extraits de bilans, les équipements techniques, titres d'études et professionnels...)

Il remettra toutes les pièces de l'offre signées.

8

#### Accord-Cadre à bons de commande n° [XX] - Lot n° [XX] « XX (intitulé du lot)» Bordereau de Prix unitaire valant détail quantitatif estimatif

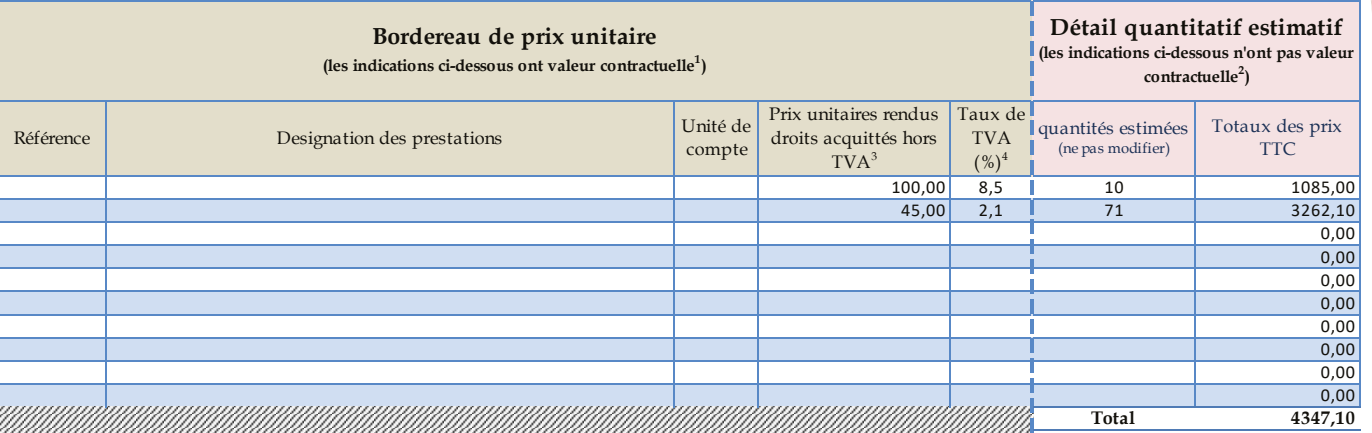

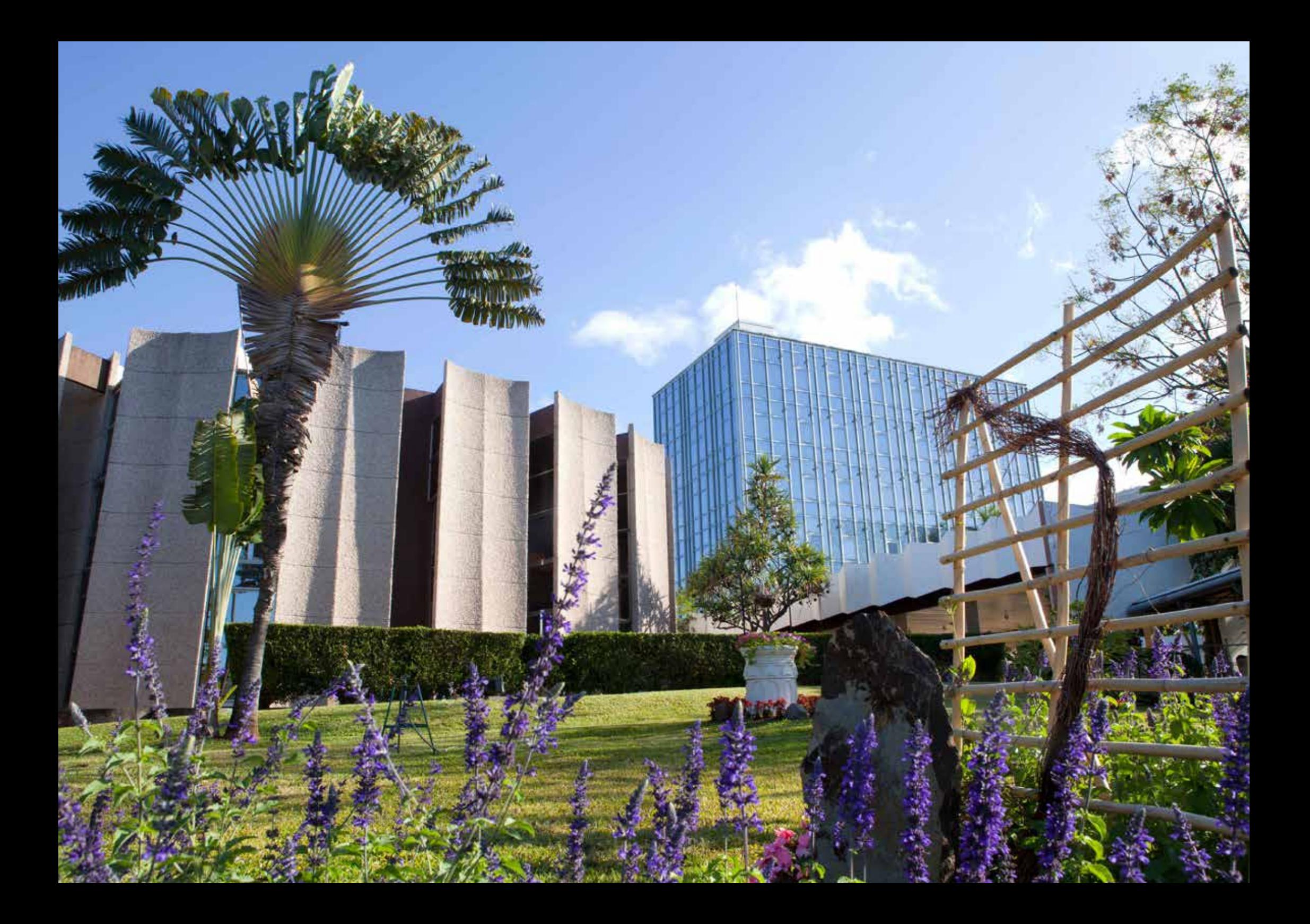

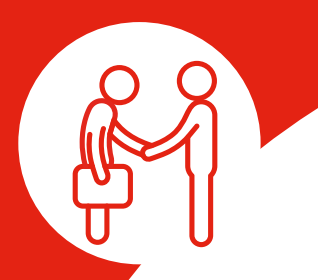

## **REMPORTER LES MARCHÉS DU DÉPARTEMENT**

#### **VOUS AVEZ TOUTES VOUS CHANCES !**

Pour faciliter et ouvrir largement l'accès à sa commande publique, le Département :

- **affine ses différents** lots au sein de ses marchés. Les lots sont faits à la fois sur la base technique et géographique.
- Ex : marchés de transport des élèves handicapés : 92 lots travaux de maintenance des bâtiments départementaux : 48 lots travaux de réhabilitation des collèges : 16 lots services de géomètres et bornages : 8 lots formations en bureautique : 10 lots
- **limite systématiquement** le nombre de lots pouvant être attribués à une même entreprise
- attribue les marchés selon plusieurs critères :
- la valeur technique :
- l'environnement ;
- la qualité.

Le prix n'est pas le seul critère de jugement de l'offre.

**détecte systématiquement** les offres anormalement basses et les élimine le cas échéant.

#### **L'AMÉLIORATION DES CONDITIONS DE PAIEMENT DEPUIS 2019**

- Un **régime d'avance** favorable aux entreprises :
- un taux d'avance de **30 %** pour tous les marchés ;
- avec une partie **sans garantie** pouvant atteindre 60 000 €.
- Une diminution des retenues de garanties :
- le taux applicable passe de 5 % à 3 %.
- Un engagement pour un paiement rapide.

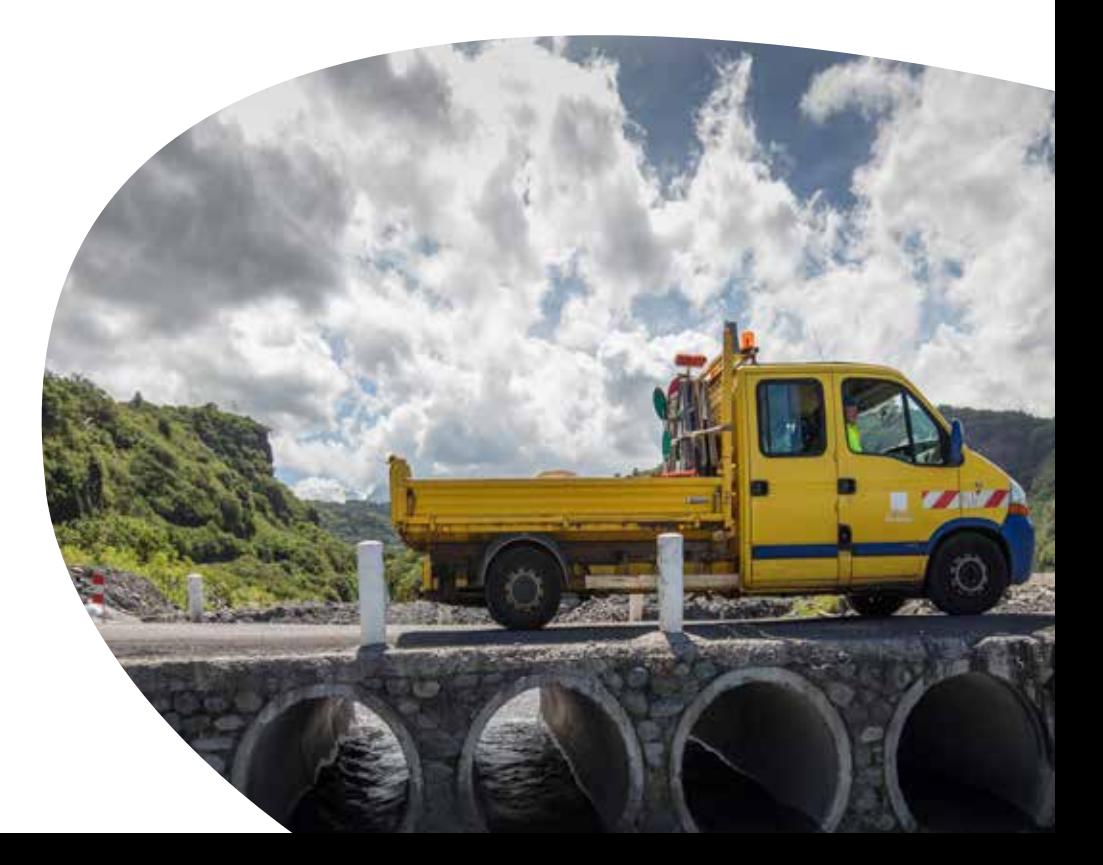

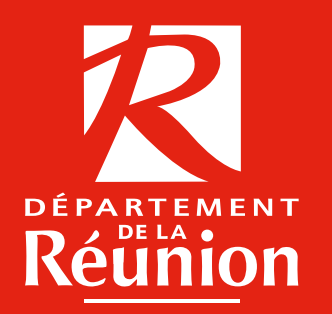

### INFORMATIONS

#### **Direction de la Commande publique**

Département de La Réunion 31, rue de Paris 97489 Saint-Denis Cedex

Tél. 02 62 58 66 70 • Fax 02 62 58 66 89 Mail : marchespublics@cg974.fr

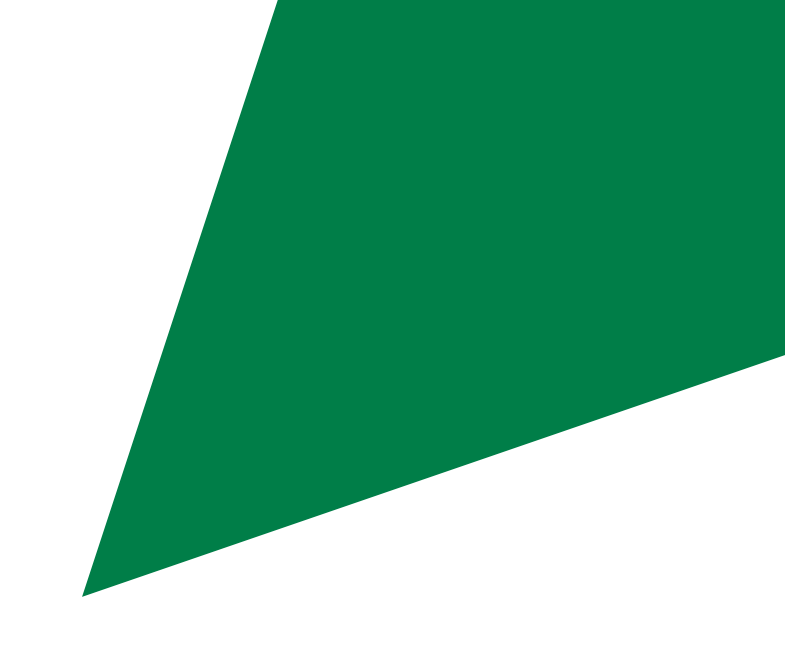

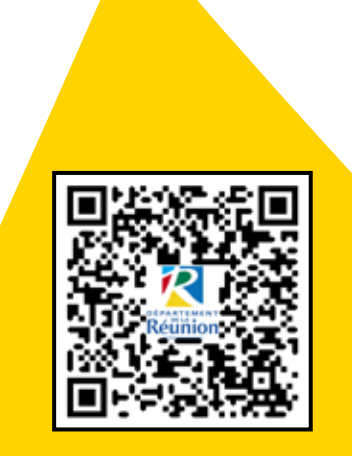